## **Dependency**

A dependency is a relationship signifying that a [model element](https://docs.nomagic.com/display/MD2021xR2/Model+elements) requires other model elements for its specification or implementation. The client element is either semantically or structurally dependent on the definition of the supplier element(s).

A dependency is shown as a dashed arrow between classes or packages. The client element (at the tail of the arrow) depends on the supplier element (at the arrowhead). You can label the arrow with an optional stereotype and an individual name.

You can also draw a dependency between a [Class](https://docs.nomagic.com/display/MD2021xR2/Class) and other Class elements, such as [attributes](https://docs.nomagic.com/display/MD2021xR2/Attribute) and [operations.](https://docs.nomagic.com/display/MD2021xR2/Operation)

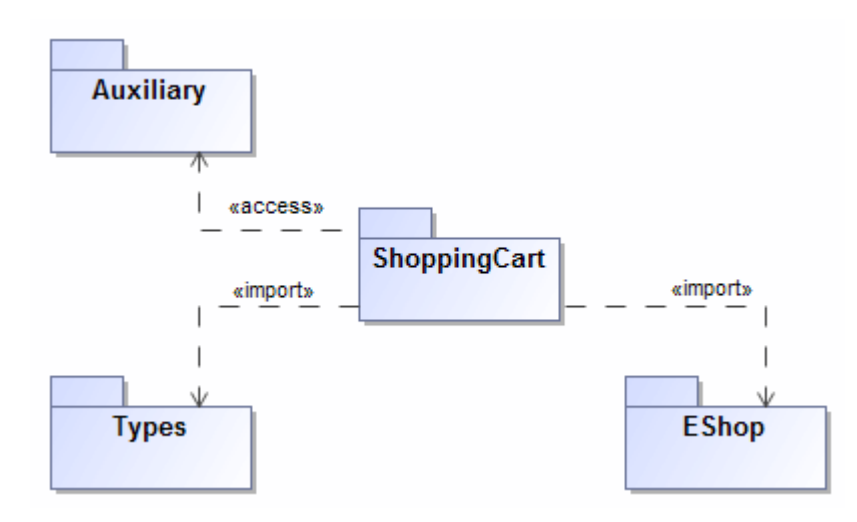

Example of dependency relationships: «access» and «import».

Dependency, [abstraction,](https://docs.nomagic.com/display/MD2021xR2/Navigating+between+different+levels+of+abstraction) and [usage relationships](https://docs.nomagic.com/display/MD2021xR2/Analyzing+usages+and+dependencies) are defined in the dialog of the same structure. They differ from one another only by the corresponding Specification name. You can specify a dependency by changing its property values in the dependency [Specification window](https://docs.nomagic.com/display/MD2021xR2/Specification+window). Each property is described in the description area on this window.

**For** more information about specifying property values, see [Editing property values](https://docs.nomagic.com/display/MD2021xR2/Editing+property+values).

There are several kinds of dependencies:

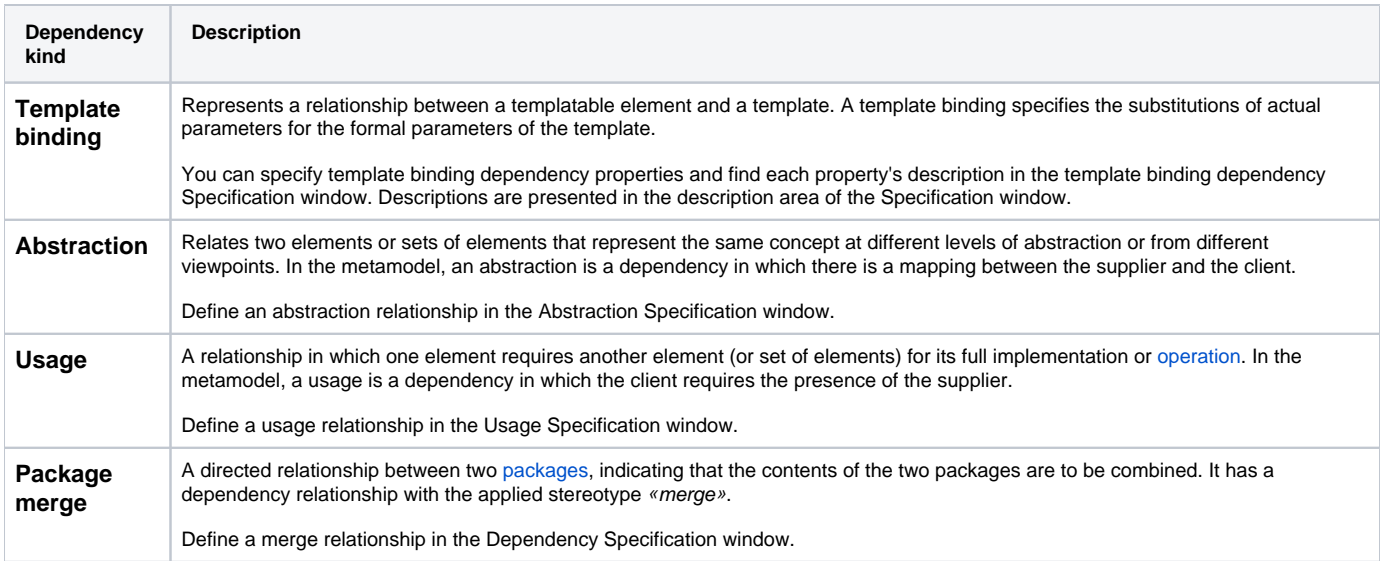

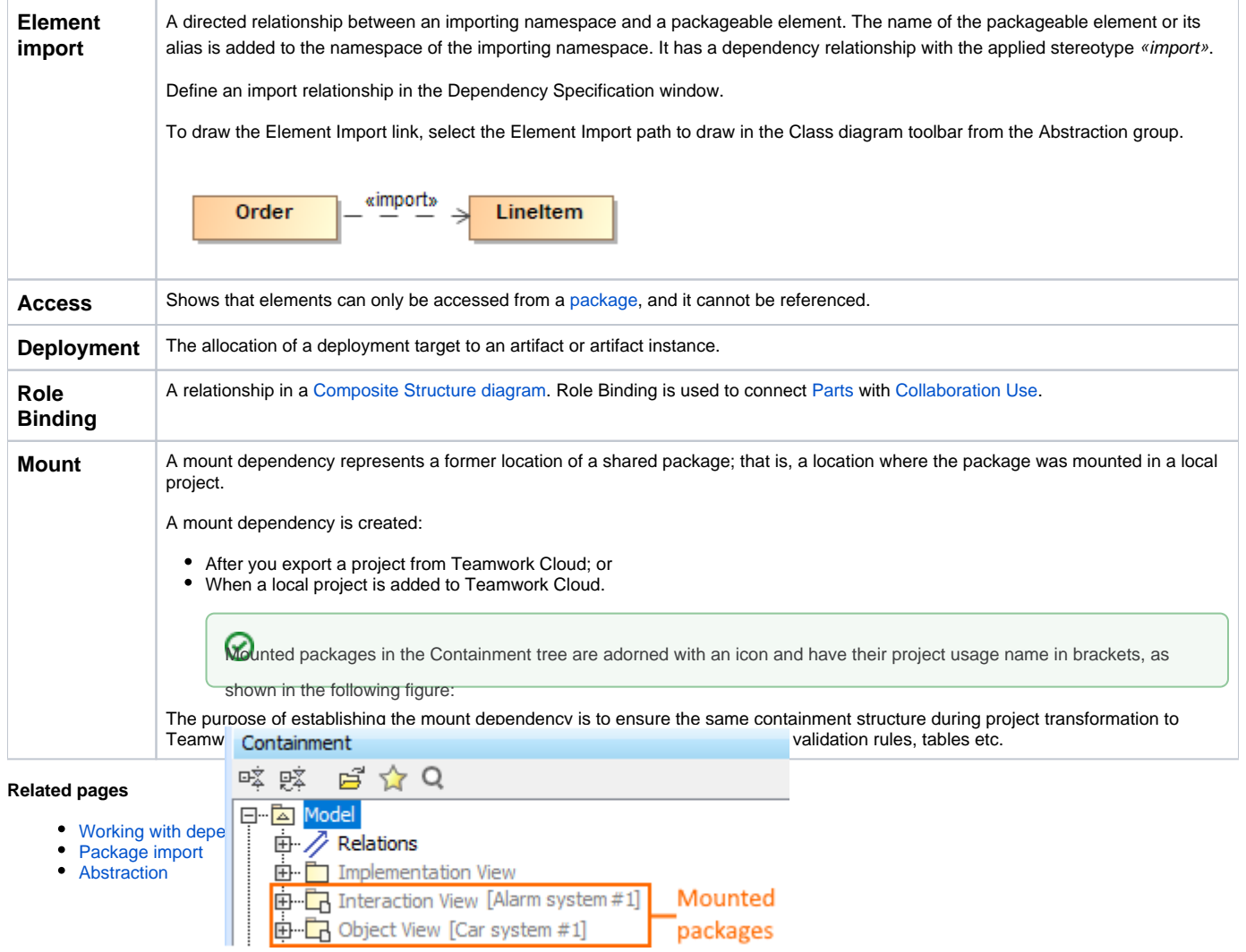